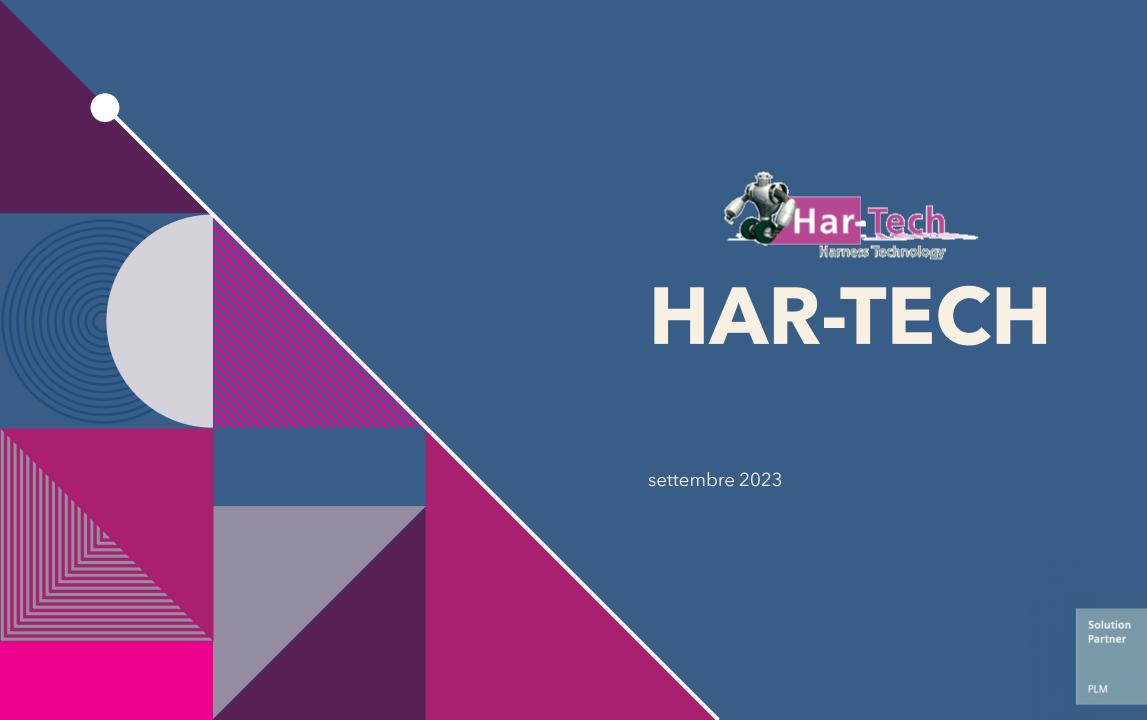

**SIEMENS** 

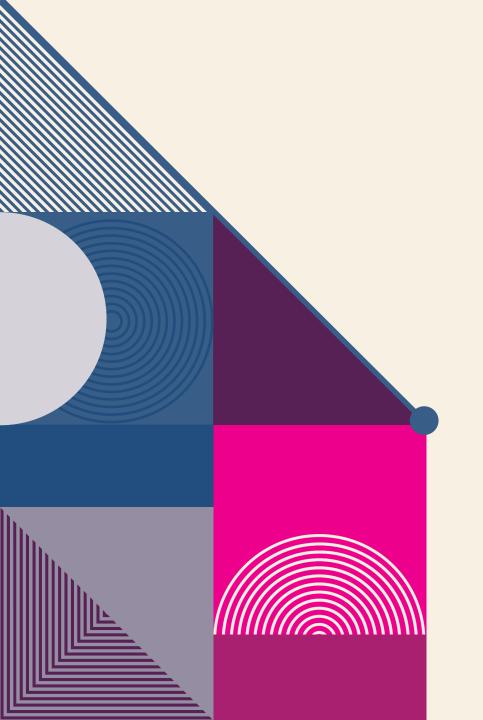

### **WHO WE ARE**

In 2009 Emilio Villa established the company to provide services and sell Mentor products related to the wiring world. Specifically, Lcable, Vesys, and the entire Capital suite. After Siemens' acquisition of Mentor, the product portfolio expanded with the addition of SolidEdge Electrical and Solid Edge.

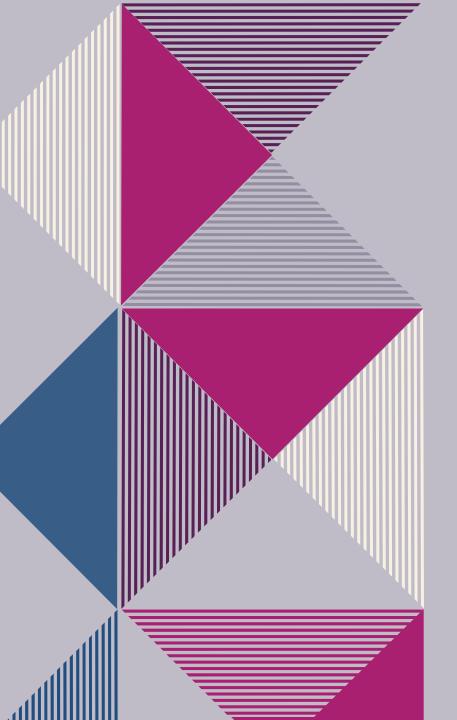

### THE PROBLEM

During the early years, the company sold software and services and faced various challenges. Over time, it specialized in creating libraries for use in Vesys, Capital, and Solid Edge Electrical. This led to the need to develop programs to speed up and make this process more productive

2023

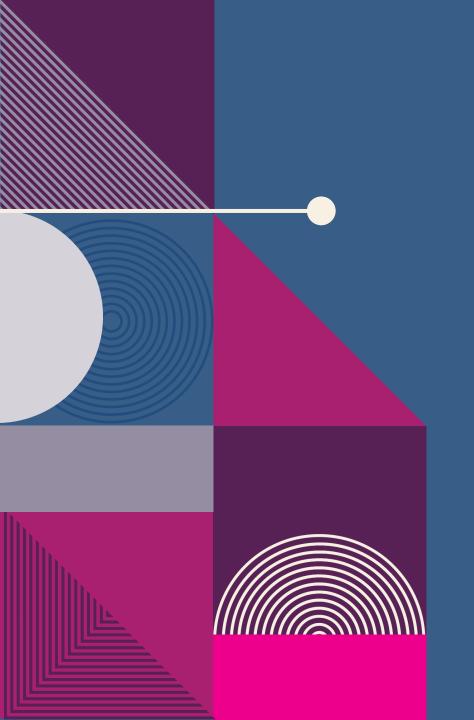

### THE SOLUTION

#### **FILL THE GAP**

Our product simplifies consumer's lives, and no other product on the market offers the same advantages or features

#### WHO IT'S AIMED AT

Capital users

#### **BENEFITS**

Reduces costs and errors

#### **EASY TO USE**

Simple design with essential information

# FIRT SOLUTION LCCU

**Input:** xls file

Output: xml file that can be imported directly into Capital

Library

LCCU is a java based utility able to take component information from an Excel worksheet and create a Capital Library xml file.

General data, housing data and pin & cavity data are supported for every component group.

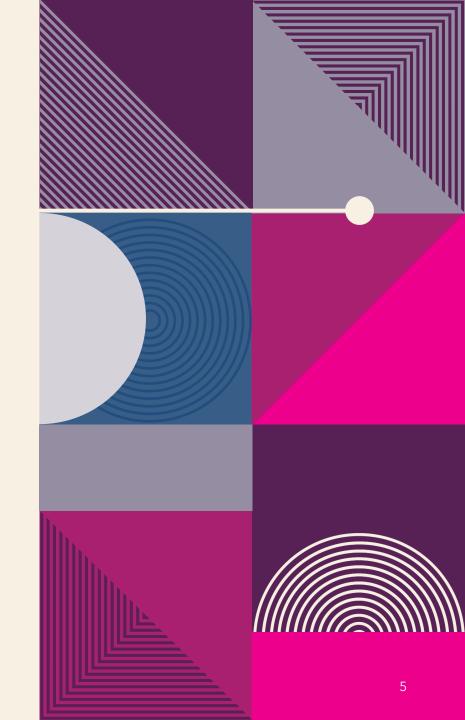

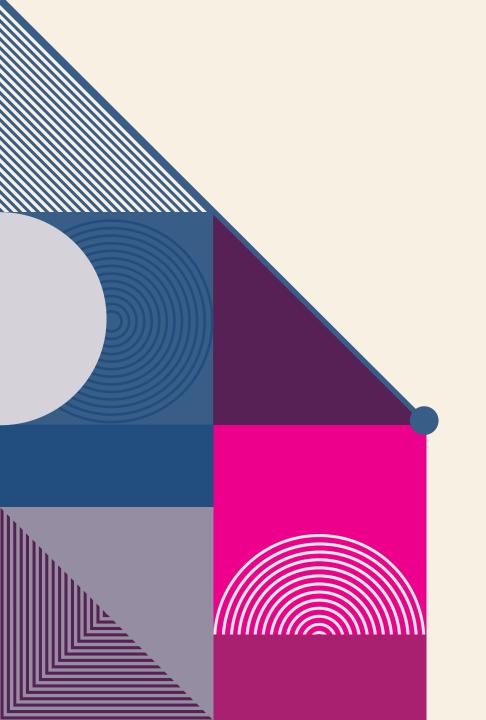

### SECOND SOLUTION DXF2XML

**Input:** AutoCAD file (DXF or DWG)

**Output:** xml file that can be imported into Capital Symbol DXF2XML is able to convert a pure graphical symbol into an intelligent one identifying where the electrical pin should be placed and the pin name.

DXF2XML is able to perform a massive conversion and generate a single xml file that can be imported as symbol library.

DXF2XML reduces the time required to create a symbol library and prevents the risk of manual errors.

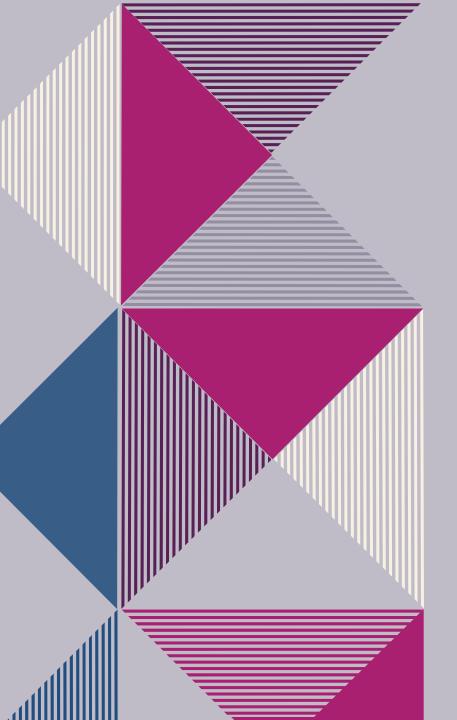

### A NEW CHALLANGE

To fulfill the customers needs, the idea arose to read the DXF file of an electrical schematic or harness drawing and recognize individual components, such as devices, wires, connectors, and recreate the schema in XML format that can be imported into Logic or XC. Two other solutions were also developed

2023

# THIRD SOLUTION SCHEMADIAC

**Input:** AutoCAD file (DXF or DWG)

Output: Project XML that can be imported directly into

Capital, Wire list xsl file

SchemaDiaC is able to convert a pure graphical diagram into an intelliget one recognising wires, connectos, devices, etc... SchemaDiaC is also able to recognise texts with attributes/properties (ex nemes, p/n, color, etc...) and assign them to the correct istance on the diagram.

Preliminary setup required according to every specific design rule.

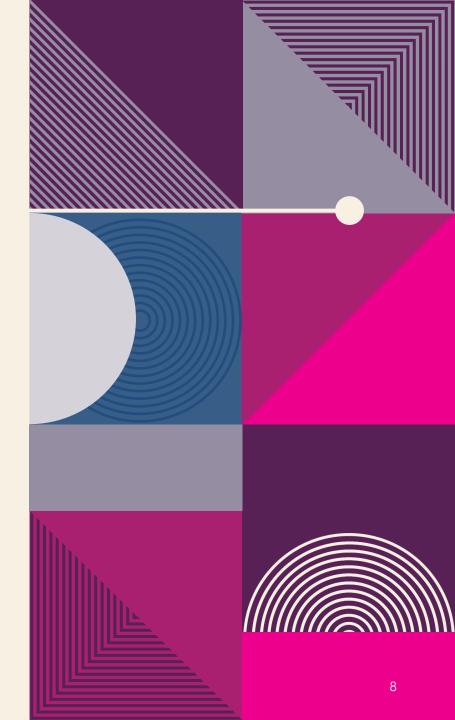

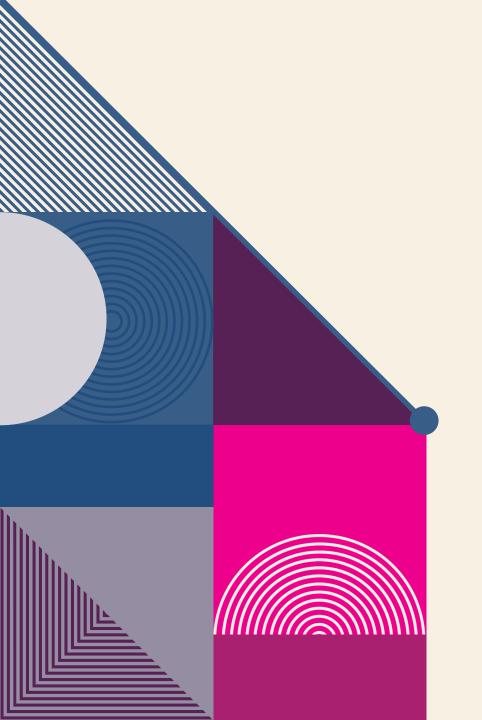

# FOURTH SOLUTION HARNESSDIAC

**Input:** AutoCAD file (DXF or DWG)

Output: DSI file that can be imported into an harness

diagram using change manager

HarnessDiaC is able to convert a pure graphical diagram into an intelliget one recognising bundles, connectors, nodes, etc..

HarnessDiaC is also able to recognise texts with attributes/properties (ex nemes, p/n, color, etc...) and assign them to the correct istance on the diagram. Preliminary setup required according to every specific design rule.

Capital Solutions

# FIFTH SOLUTION PDF2DXF

**Input:** PDF file

Output: DXF file that can be used as input for other Har-Tech

conversion tools

PDF2DXF is able to convert with great precision any PDF file into a DXF one, it opens the possibility to import data into Capital from a PDF file performing a duble conversion using our tools.

Multiple pages documents are supported.

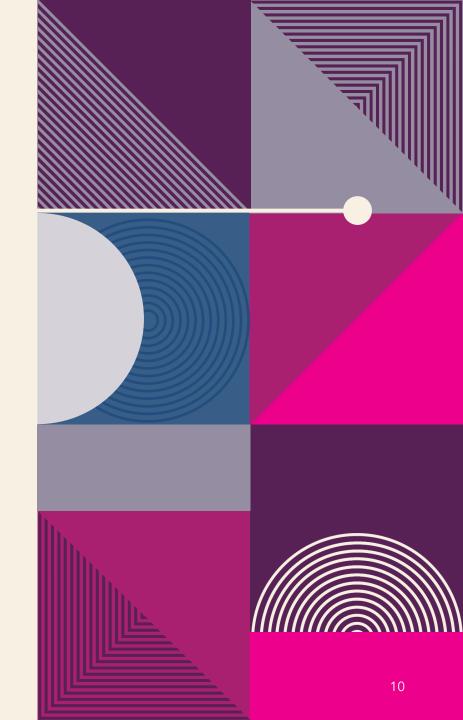

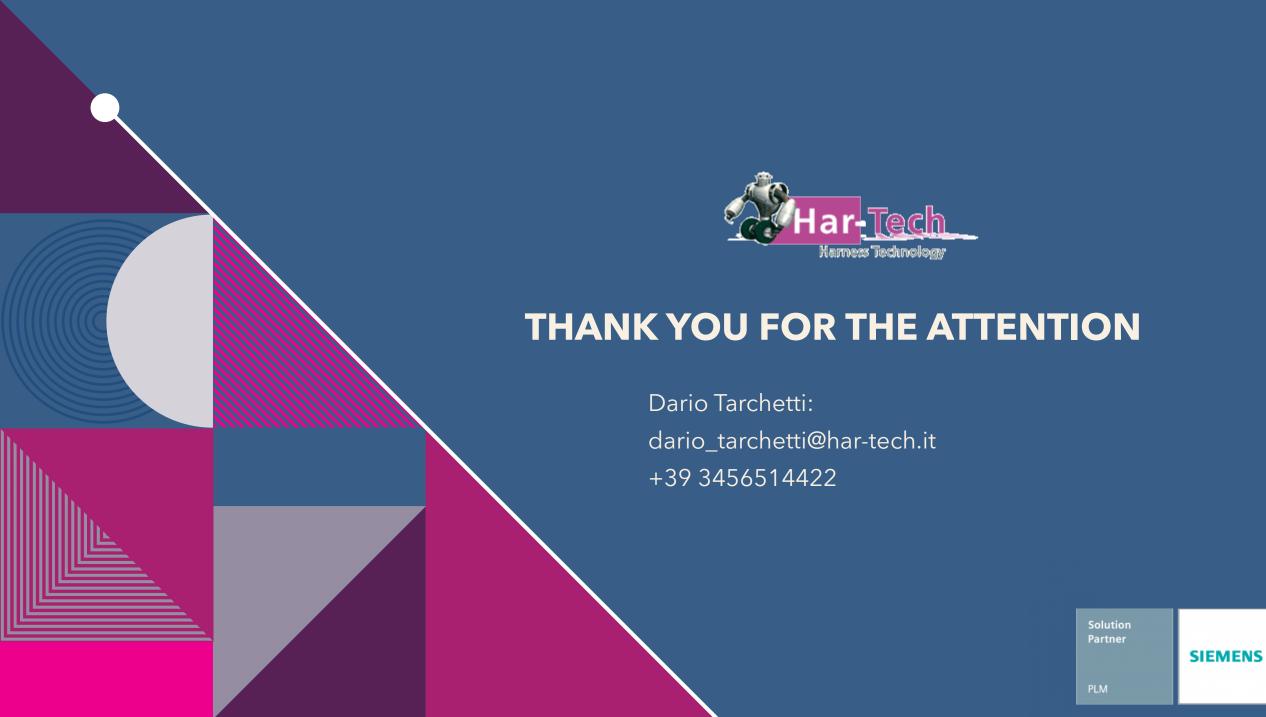